**Máster en Desarrollo de aplicaciones para dispositivos móviles**

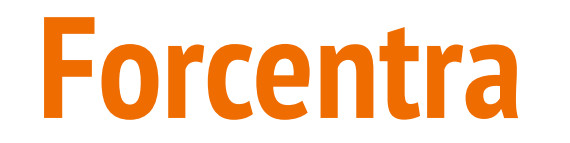

### APP en Flutter y Node.js

Autor: Emilio Valdivia Matarín Año académico: 2021/22

# **Índice**

- 1. Descripción del proyecto
- 2. Metodología de desarrollo
- 3. Arquitectura y tecnologías utilizadas
- 4. Diseño
- 5. Desarrollo
	- a. Herramientas
	- b. Backend
	- c. Frontend
- 6. Mejoras futuras
- 7. Conclusión
- 8. Fuentes de información
- 9. Demo

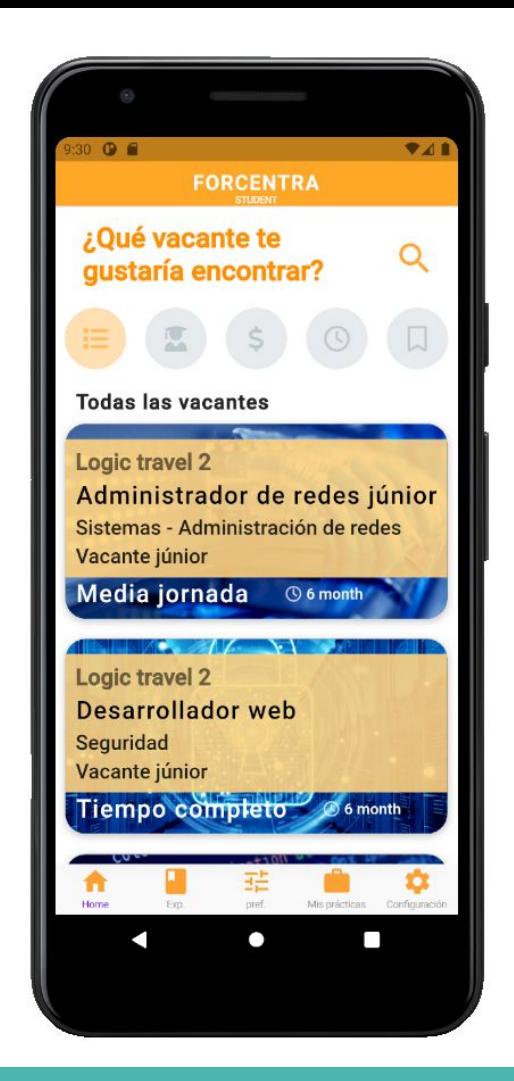

# **1.1 Descripción del proyecto. Contexto**

### **El módulo FCT - Prácticas en empresa**

Los alumnos de formación profesional deben realizar el módulo "Formación en Centros de Trabajo" para terminar sus estudios y titular. Este módulo consiste en realizar unas prácticas no remuneradas en una empresa de una duración entre 200 y 400 horas (2 meses).

¿Qué objetivos persigue el módulo FCT?:

- **Adquirir experiencia** dentro de un entorno de trabajo real
- **Incorporación del alumno** en mundo laboral
- Para el empresario **descubrir nuevo talentos**

# **1.1 Descripción del proyecto. Contexto**

### **El módulo FCT - Prácticas en empresa**

Necesidades detectadas:

- Dificultades en la gestión de las prácticas
- Comunicación manual mediante correos
- A veces los alumnos enviados a prácticas no cumple con el perfil deseado por las empresas
- Los alumnos tienen dificultades en encontrar su primer empleo que encaje con sus preferencias

## **1.2 Descripción del proyecto. Objetivo**

**"El principal objetivo de la aplicación de móvil ForCenTra es facilitar la gestión de la formación en centros de trabajo de los estudiantes de ciclos formativos, los cuales deben realizar prácticas en empresas para terminar sus estudios "**

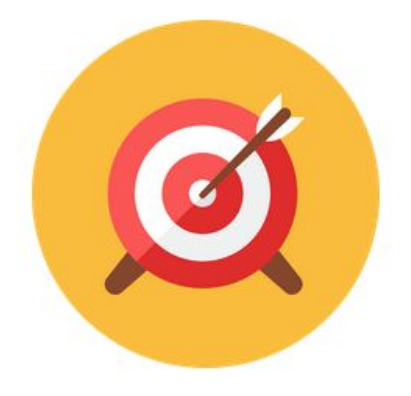

# **1.3 Descripción del proyecto. Requerimientos generales**

- Permitir al tutor de FCT (profesor del centro educativo) realizar un mejor **seguimiento de las prácticas.**
- Permitir a las empresas publicar **ofertas de trabajo de perfil**  júnior para aquellos alumnos que acaban de terminar sus estudios.
- **Publicar vacantes de prácticas** no remuneradas como parte de la formación de los alumnos.
- Permitir a los alumnos **editar su perfil para indicar sus prioridades** entre una lista de preferencias e inscribirse en ofertas júnior una vez superadas las prácticas.

# **1.4 Descripción del proyecto. Perfiles**

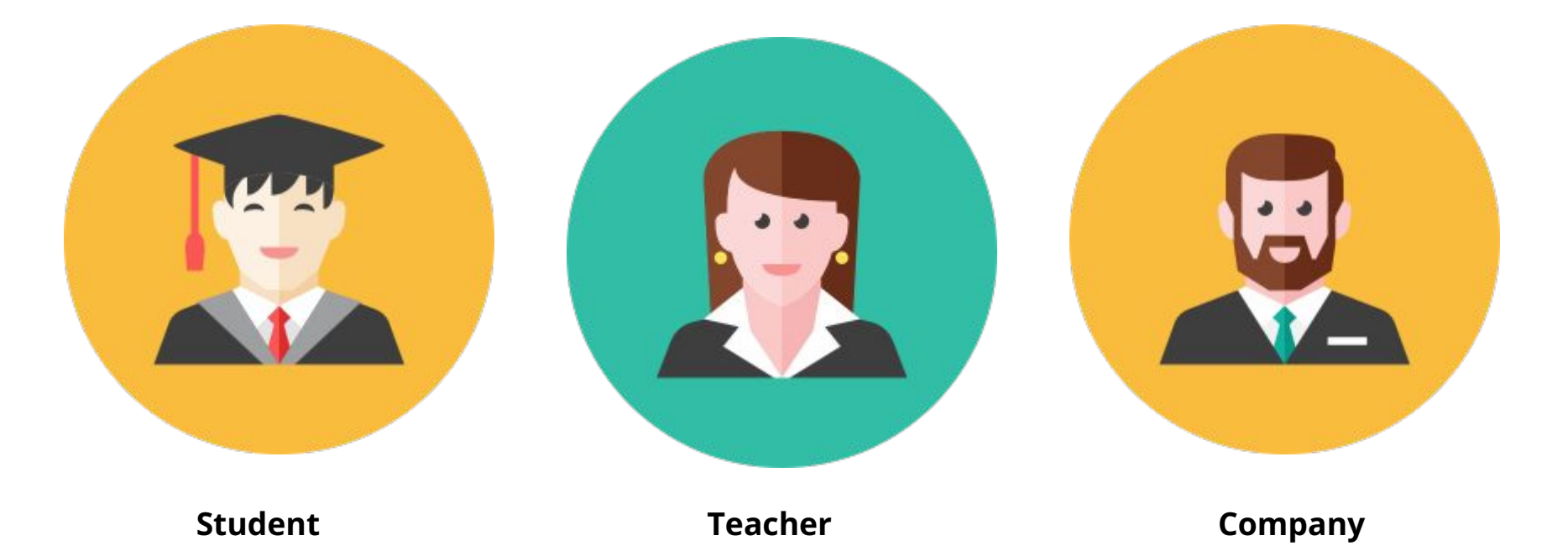

### **2. Metodología de desarrollo**

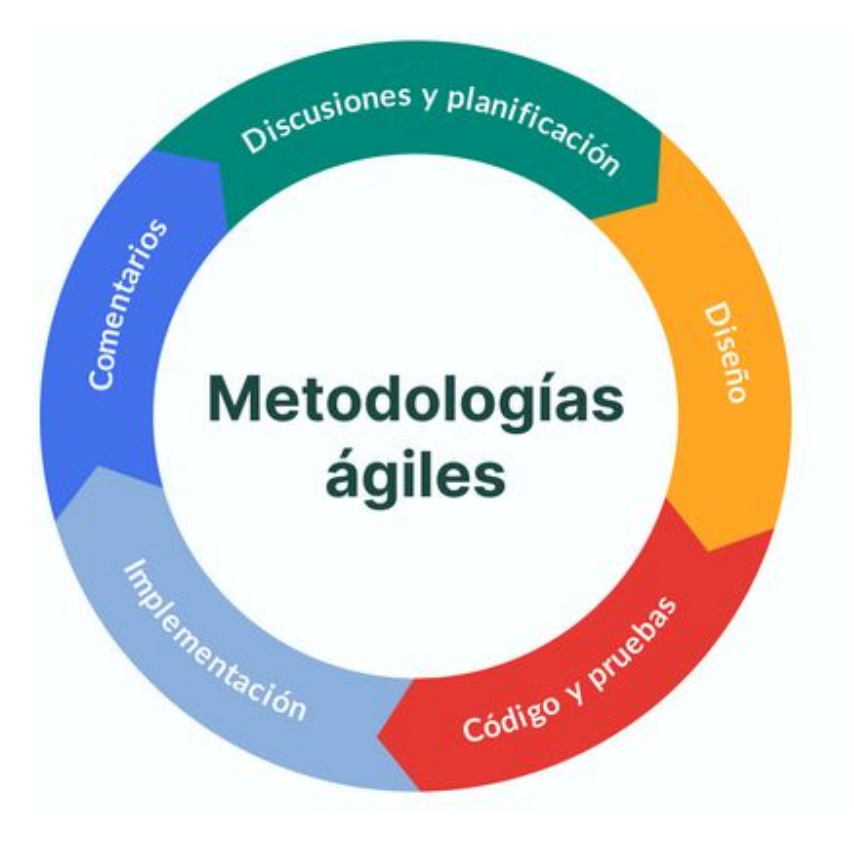

# **3. Arquitectura y tecnologías utilizadas**

### **Persistencia de datos**

**● MongoDB**

### **Backend:**

- **● API REST: Node.js, Express y Mongoose.**
- **● Otras librerías: JWT, Cors, bodyParser…**
- **● Despliegue: MongoAtlas y Heroku**

### **Frontend:**

- **● Flutter**
- **● Librerías como http, provider, secure storage, url launcher…**
- **● Despliegue: Google Play de Android**

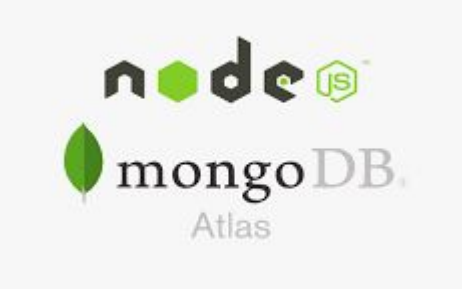

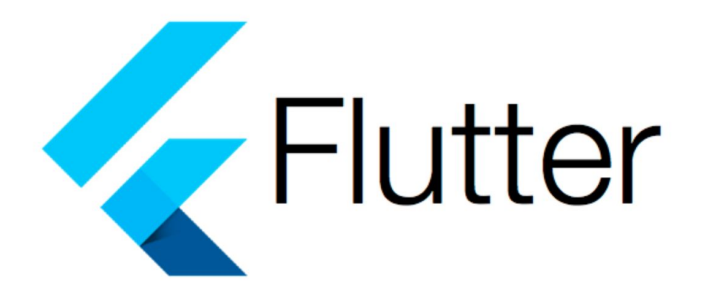

## **3. Arquitectura y tecnologías utilizadas**

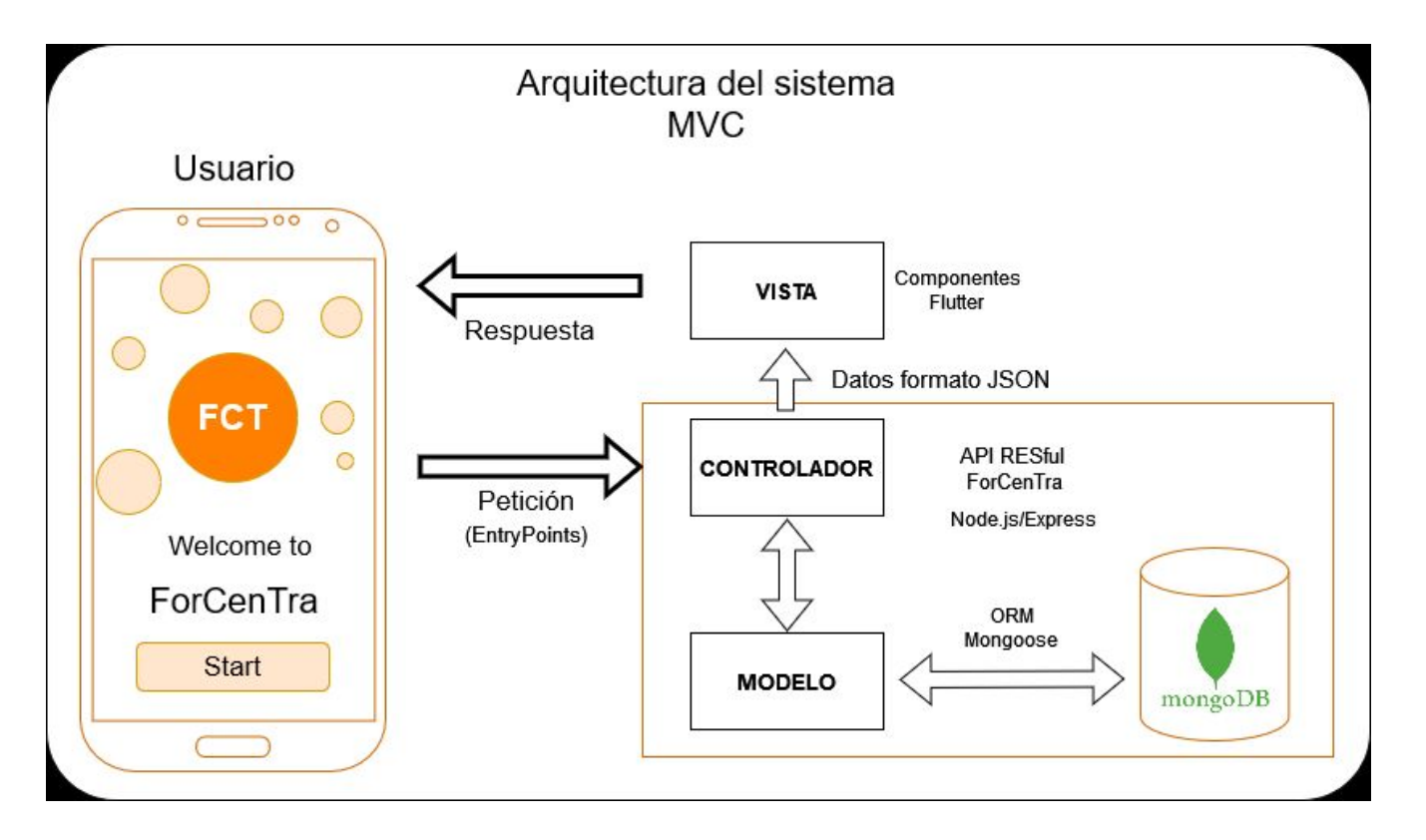

### **4.1 Diseño. Base de datos y diagrama de clases**

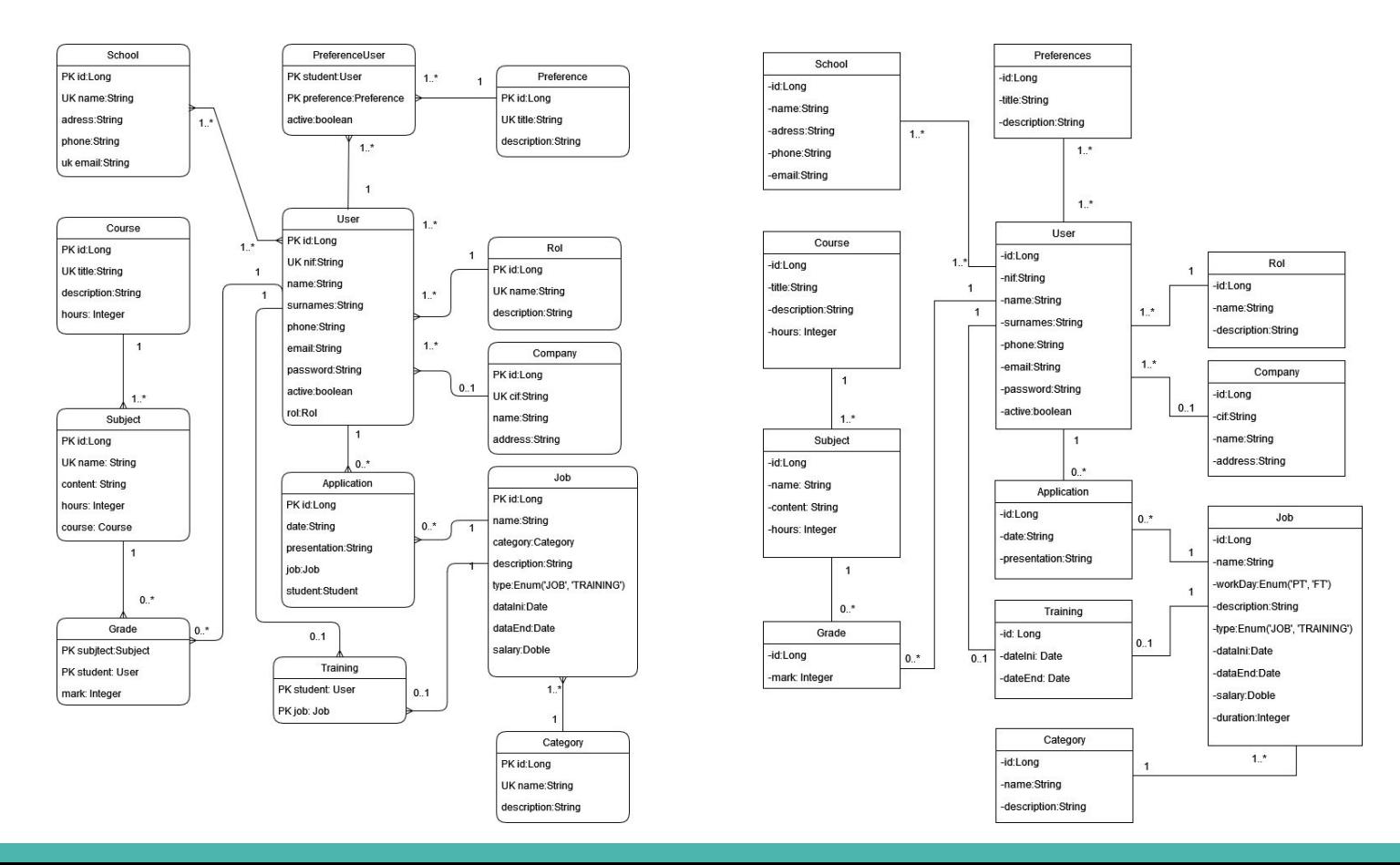

## **4.2 Diseño. Prototipo de alta definición**

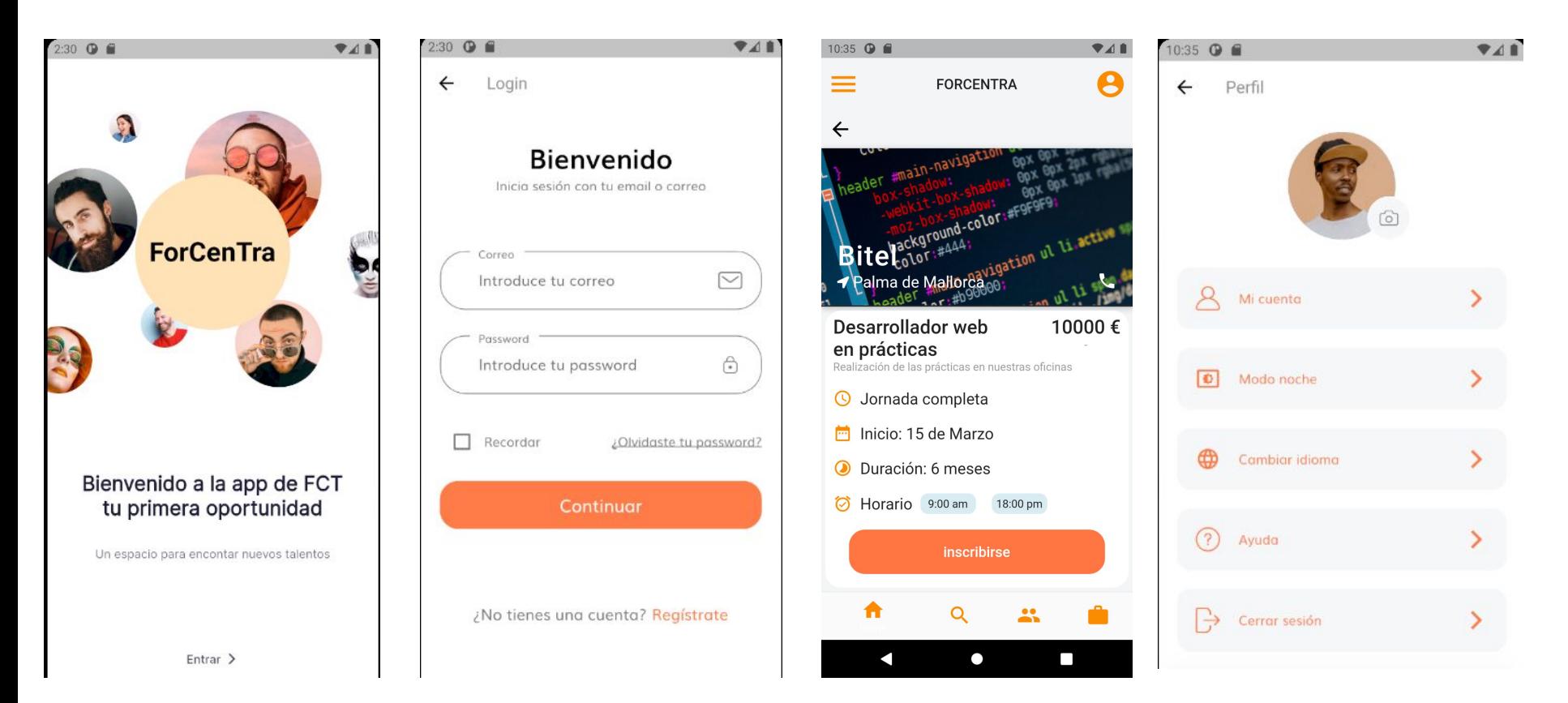

# **5. Implementación Frontend y Backend**

API REST - Backend App flutter- Frontend

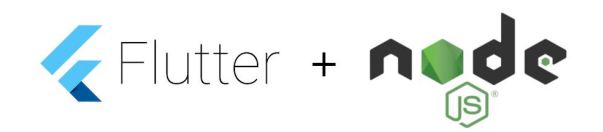

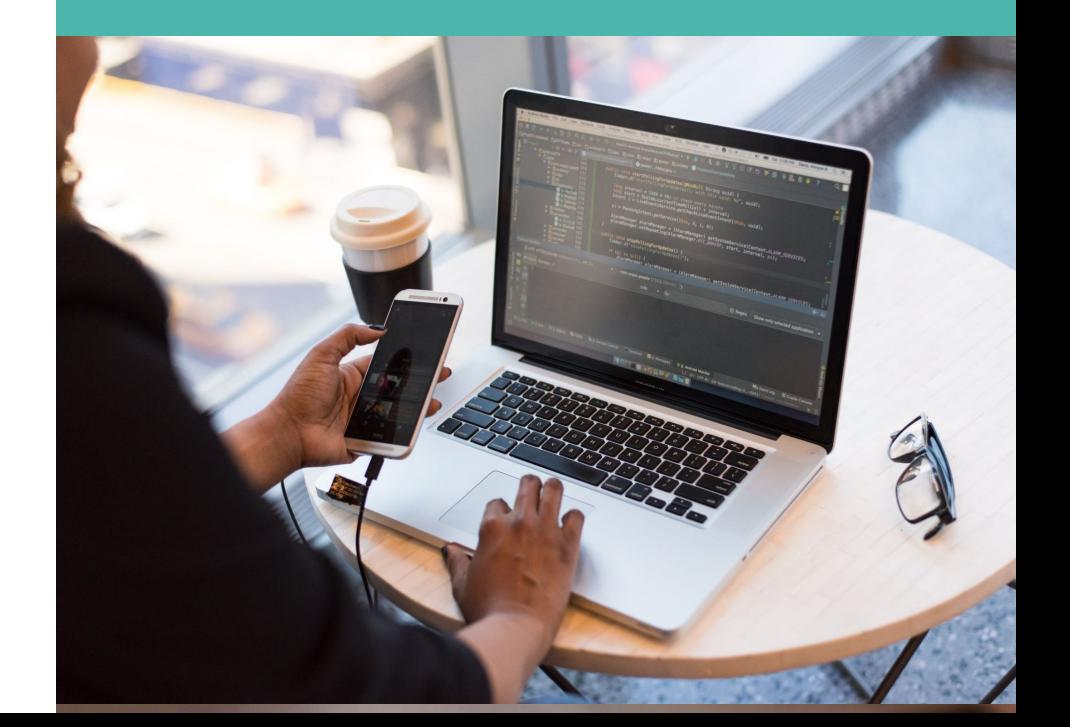

### **5.1 Herramientas**

- **Visual Studio Code**: editor de código tanto para el backend como para en frontend
- **Git/GitHub:** control de versiones y repositorio en la nube
- **Thunder client**: para probar les endpoints de la API
- **Emuladores Android:** máquinas virtuales Pixel 2 y 3.
- **● Diagrams**

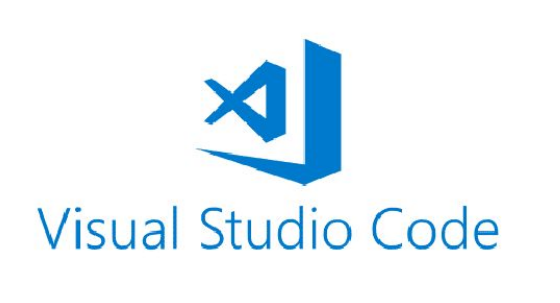

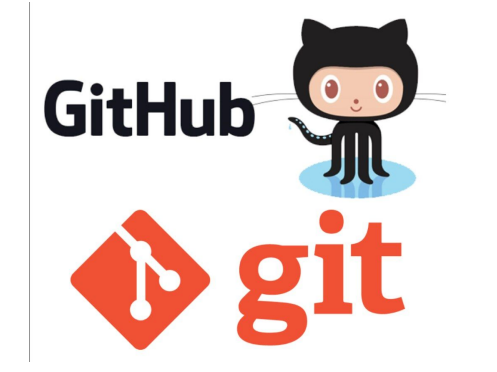

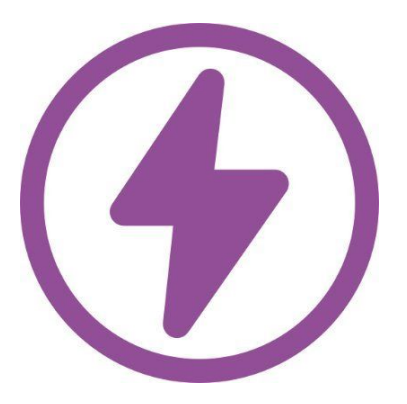

## **5.2 Implementación. Backend. Estructura de la API**

- **● Modelos** (Mongoose)
- **● Controladores**
- **● Rutas**
- **● Configuración del servidor**
- **● Autenticación** (JWT)

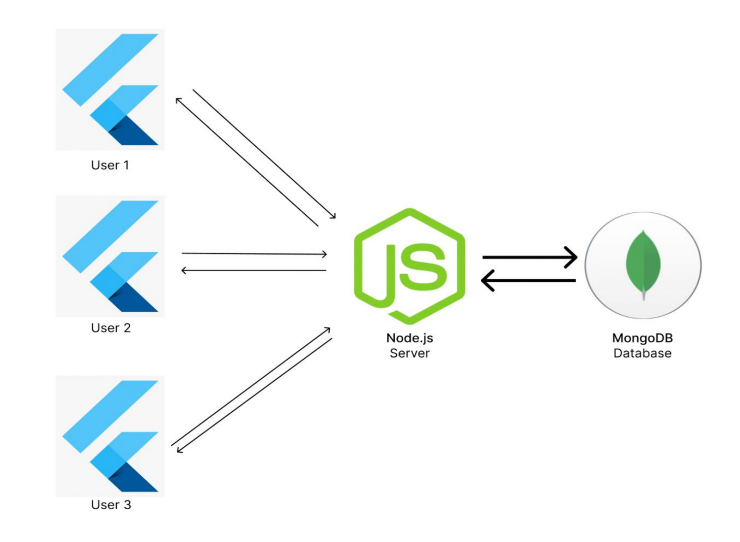

### **5.2 Implementación. Backend. Endpoints**

router.get('/jobs',jobsController.showJobs); router.get('/jobs/training',jobsController.showJobsTraining); router.get('/jobs/junior',jobsController.showJobsJunior); router.get('/jobs/fulltime',jobsController.showJobsFulltime); router.get('/jobs/user/:idUser',jobsController.showJobsUser); router.get('/jobs/:idJob', jobsController.showJob); router.get('/jobs/search/:query', jobsController.searchJobs); router.post('/jobs', jobsController.newJob); router.put('/jobs', jobsController.updateJob); router.delete('/jobs/:idJob', jobsController.deleteJob);

### **5.2 Implementación. Backend. Pruebas**

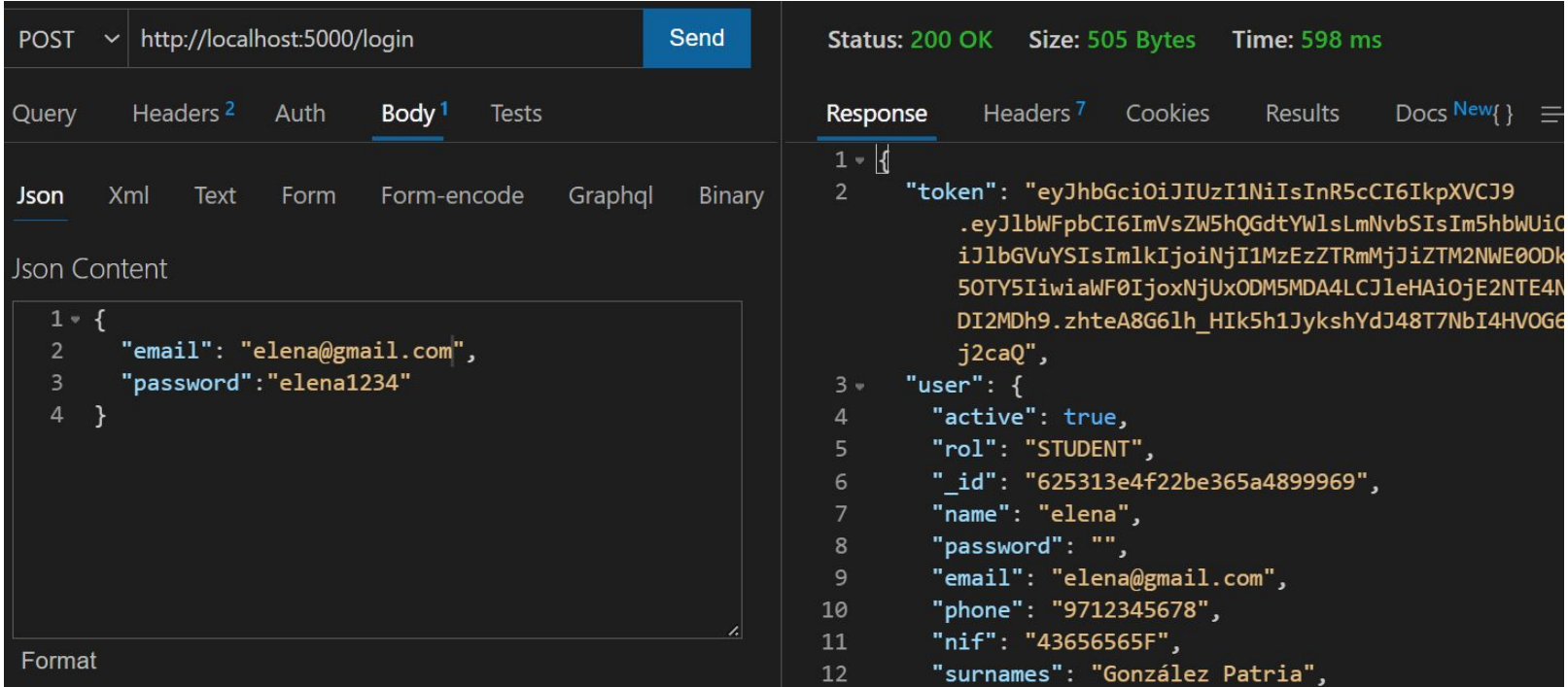

### **5.2 Implementación. Backend. Despliegue**

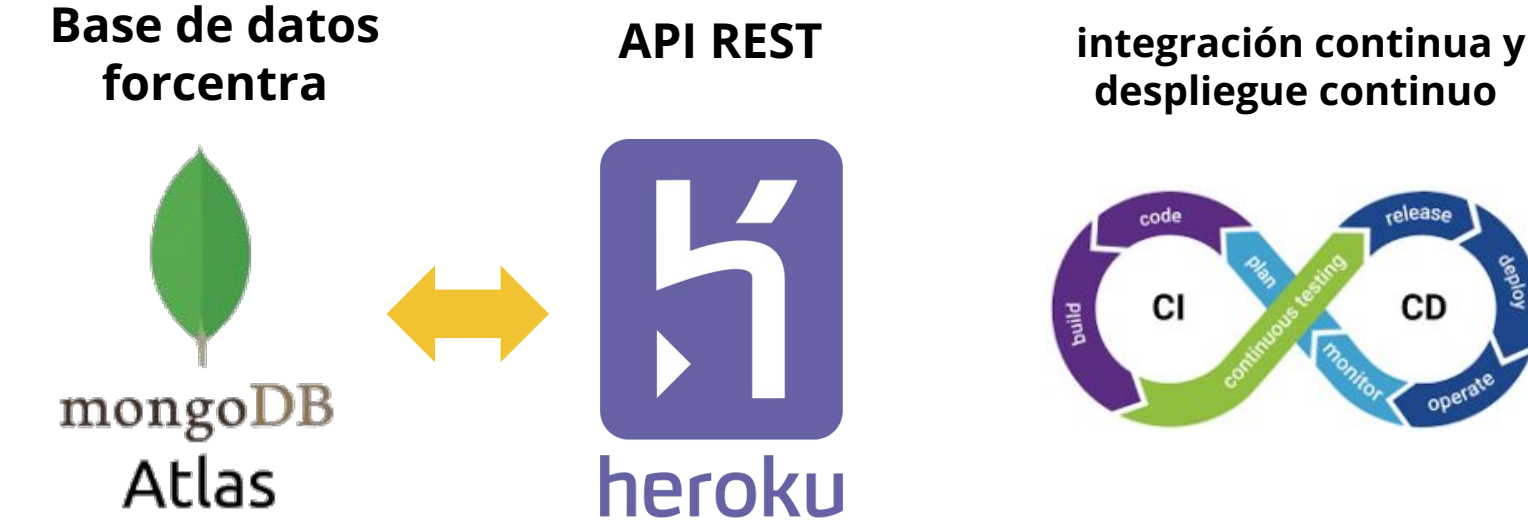

**despliegue continuo**

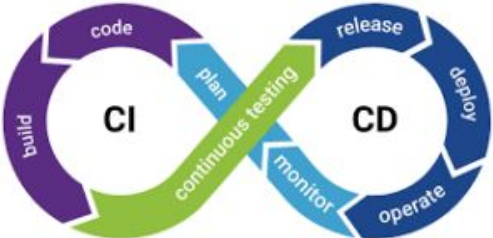

#### **API FORCENTRA**

**https://forcentra-api-v1.herokuapp.com/**

### **5.3 Implementación. Frontend. Estructura**

- **/l10n**: traducción de los diferentes idiomas de la aplicación
- **/model**: clases vinculadas a las colecciones de la capa de persistencia.
- **/services**: consultas a las API REST
- **/providers**: providers vinculados a los formularios de la aplicación.
- **/screens**: pantallas o páginas de la aplicación
- **/widgets**: componentes de la aplicación
- **/helpers**: clases auxiliares como *Debouncer*

## **5.3 Implementación. Frontend. Plugins**

- **http**: Permite realizar peticiones http o https para comunicarse con una API.
- *provider*: Facilita el manejo del estado de la aplicación
- *image\_picker*: Da acceso a la biblioteca de imágenes o a la cámara del dispositivo.
- *intl*: Permite dar el formato deseado a números y fechas.
- *shared\_preferences*: Permite almacenar información en el dispositivo.
- *font\_awesome\_flutter*: Proporciona acceso a los iconos de la librería FA
- *flutter svg*: ayuda a utilizar imágenes vectoriales en formato SVG
- *flutter\_secure\_storage*: Posibilita guardar los tokens de seguridad
- *flutter\_localizations*: Facilita la gestión de múltiples idiomas de la aplicación.

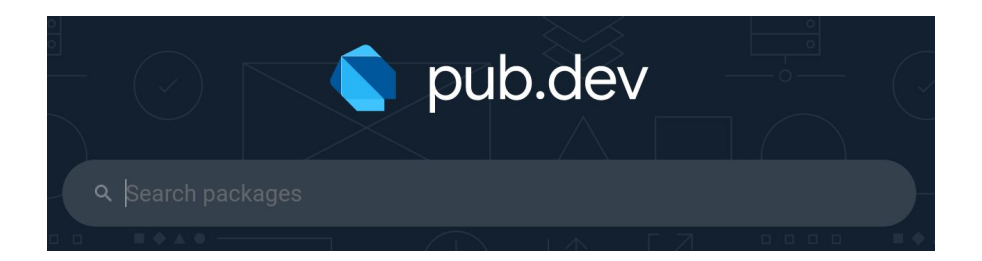

# **5.3 Implementación. Frontend. Pruebas**

Pruebas de los casos de uso, tanto en local como en cloud, como por ejemplo de:

- **Buscar vacantes**
- **Filtrar vacantes**
- Inscribirse en una vacante
- Especificar datos del expediente
- Indicar preferencias
- Visualizar datos de las prácticas
- Visualizar alumnos
- Dar de alta una nueva vacante

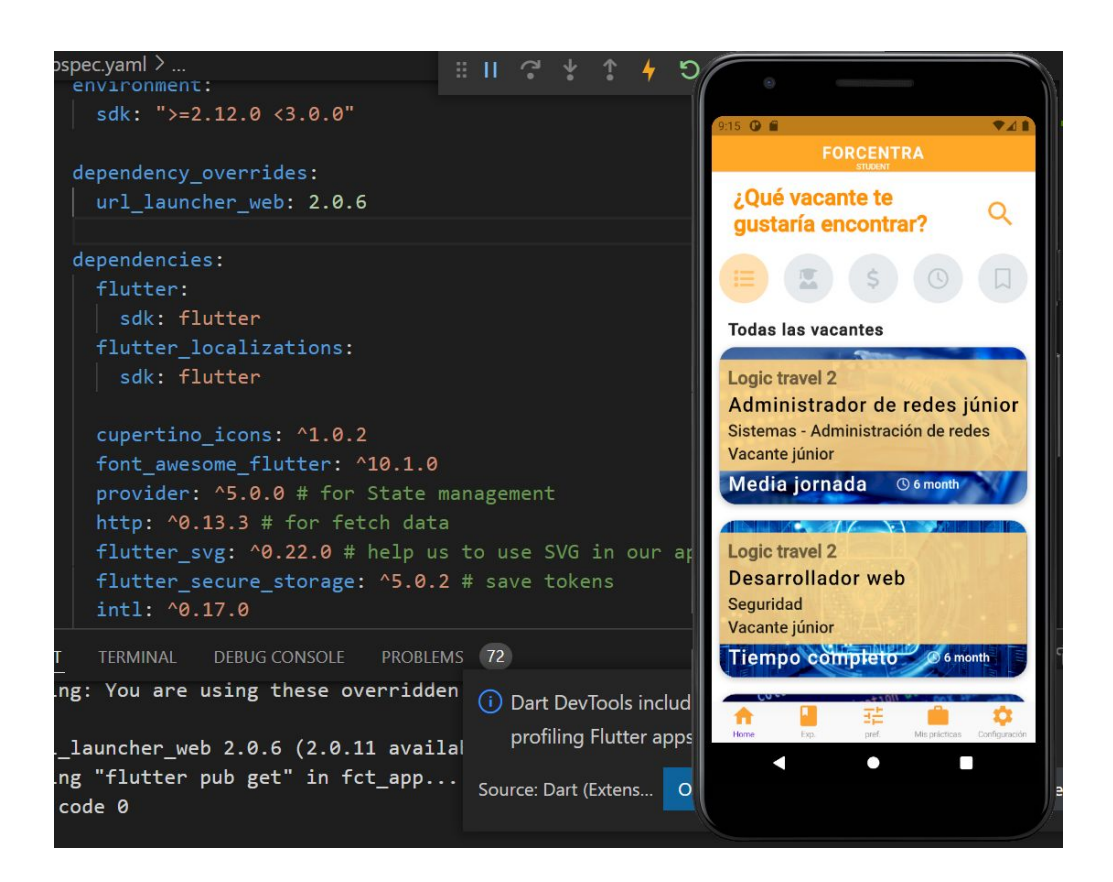

# **6. Mejoras futuras**

A continuación se destacan algunas de las mejoras que se podrían incorporar al proyecto:

- Añadir casos de uso (generación de anexos, avisos de ofertas, chats...)
- Proteger rutas según el rol
- Mejorar diseño y funcionalidades (animaciones, selecció d'idiomes)
- Implementar pruebas de integración automatizadas
- Publicar la app estable en Google Play

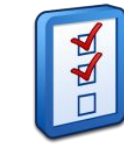

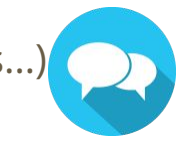

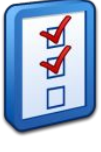

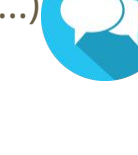

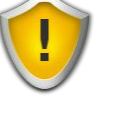

### **7. Conclusión**

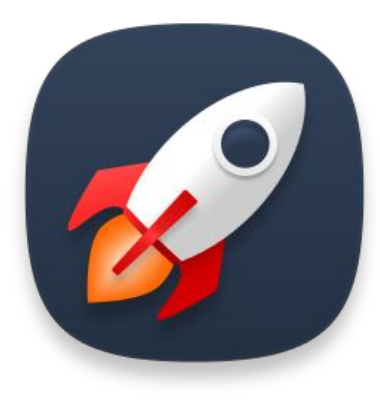

**"El desarrollo de ForCenTra no sólo me ha permitido aplicar alguno de los conocimientos adquiridos durante el Máster, sino también profundizar y descubrir nuevas funcionalidades de las diferentes tecnologías empleadas en el desarrollo de aplicaciones móviles"**

## **7. Conclusión**

**Dificultades:**

- **● Diferencias entre lo que quieres hacer, lo que sabes hacer y cómo lo vas hacer.**
- **● Asumir los perfiles profesionales implicados en el desarrollo de una aplicación (desarrollador Full Stack, analista, diseñador, QA tester…).**
- **● Versiones de las librerías e incompatibilidades**

**Aprendizajes:**

- **● Tomar conciencia del proceso de un proyecto**
- **● Importancia de tener planes de contingencia y priorizar tareas**
- **● La idea de equipo y de los plazos para llevar a cabo un proyecto**

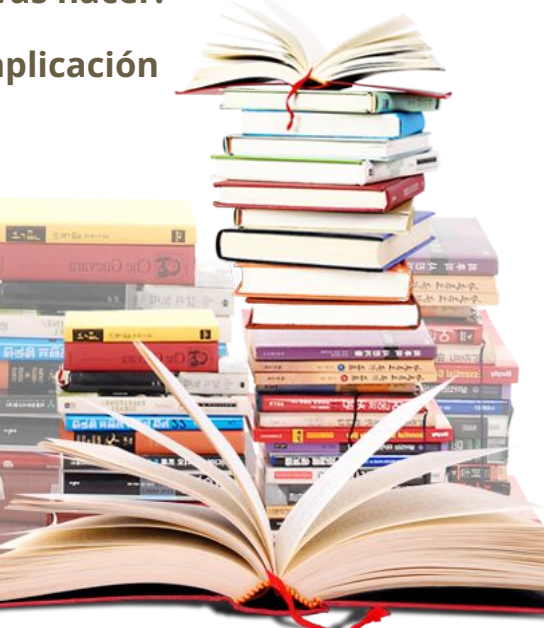

## **8. Fuentes de información**

Video Tutorials:

- Curso de Udemy Flutter: guía completa de desarrollo para IOS y Android de Fernando Herrera
- curso de Udemy; Node.js Bootcamp Desarrollo Web MVC y REST APIs de Juan Pablo De la torre Valdez

Imágenes de la presentación: <https://iconarchive.com/> <https://www.pexels.com>

# **9. Demo**

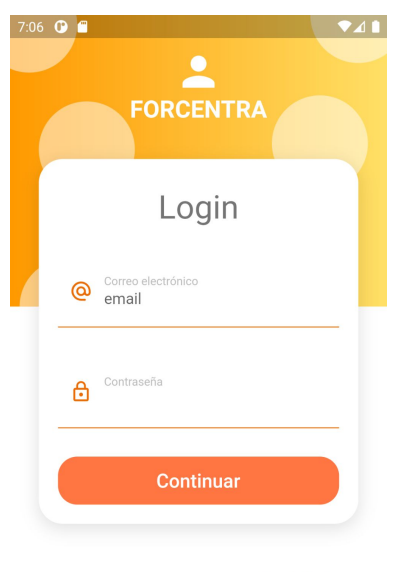

¿No tienes una cuenta? Regístrate

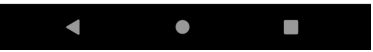

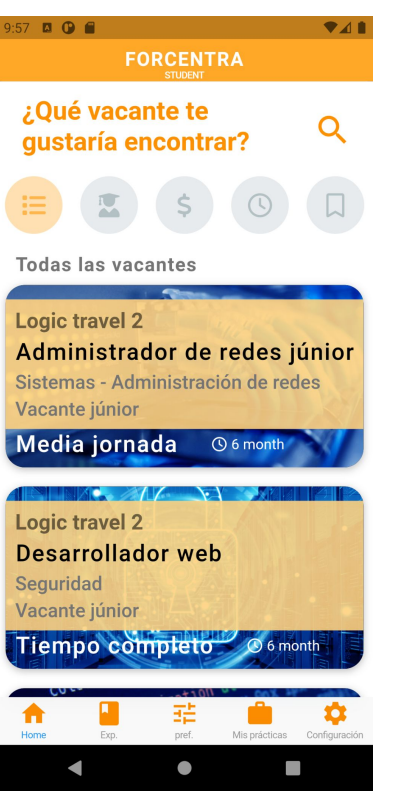

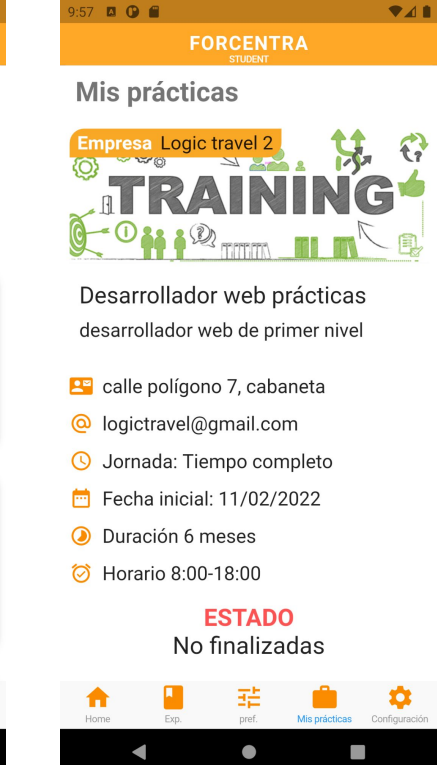

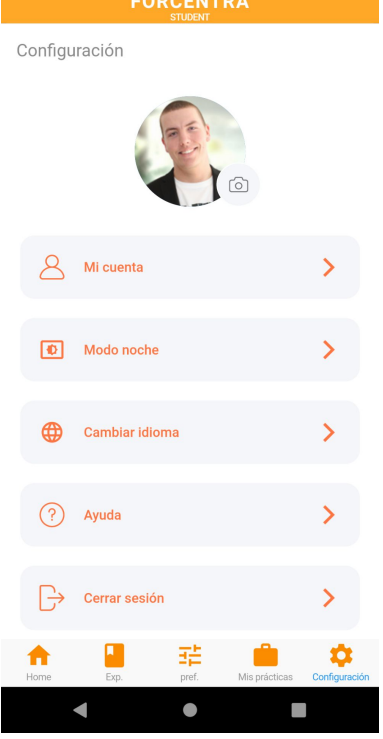

**CODOCNITO** 

 $\blacktriangledown$ 

9:57 **a**  $\bullet$  **a**